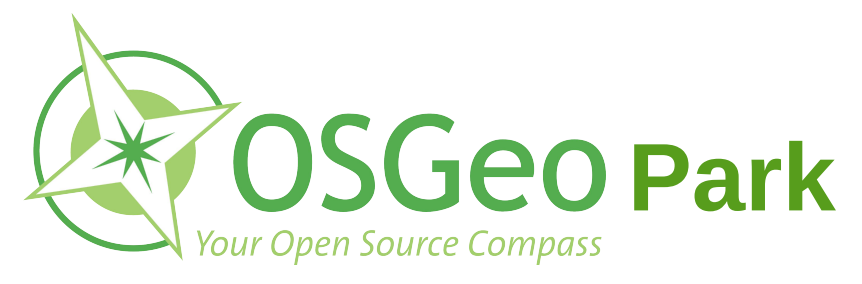

## **Dienstag 15.9.2015**

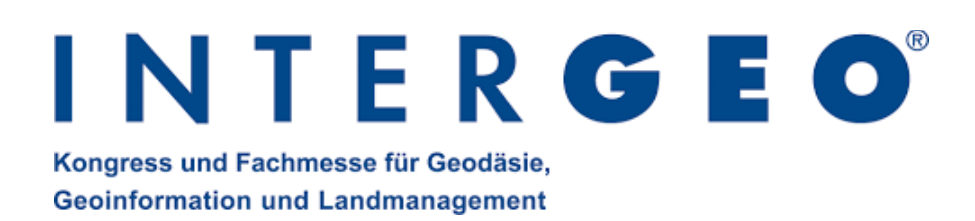

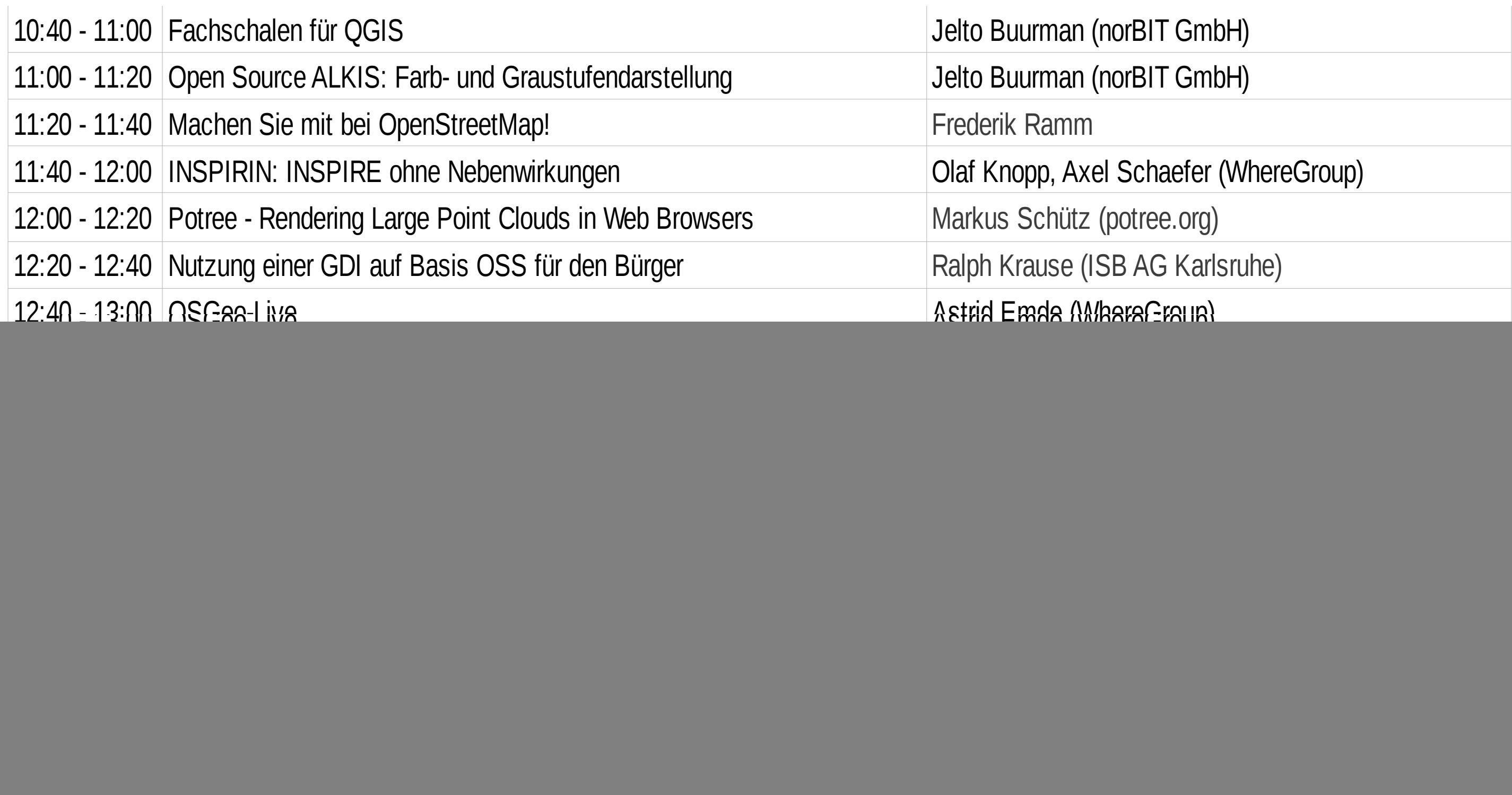

**Mit freundlicher Unterstützung des F&SSGIS** 

![](_page_1_Picture_0.jpeg)

## **Mittwoch 16.9.2015**

![](_page_1_Picture_2.jpeg)

![](_page_1_Picture_176.jpeg)

![](_page_1_Picture_6.jpeg)

![](_page_1_Picture_7.jpeg)

![](_page_2_Picture_0.jpeg)

![](_page_2_Picture_1.jpeg)

## **Donnerstag 17.9.2015**

![](_page_2_Picture_143.jpeg)

![](_page_2_Picture_6.jpeg)